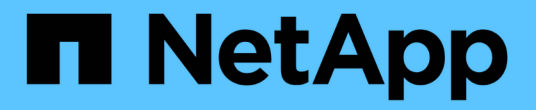

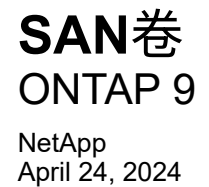

This PDF was generated from https://docs.netapp.com/zh-cn/ontap/san-admin/san-volumes-concept.html on April 24, 2024. Always check docs.netapp.com for the latest.

# 目录

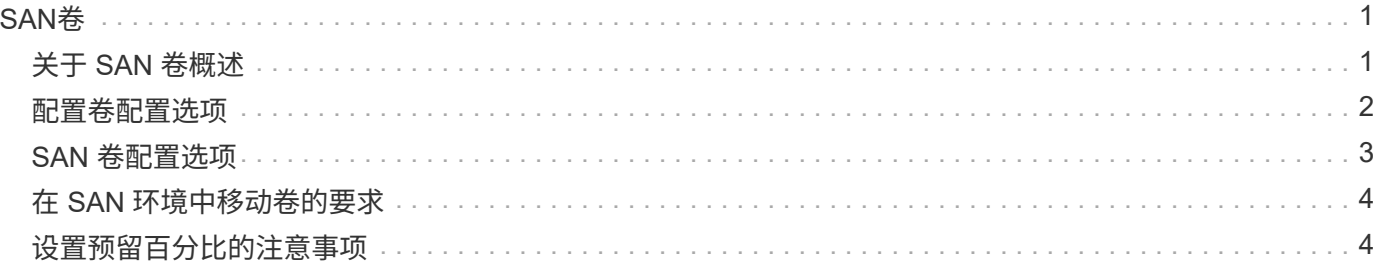

# <span id="page-2-0"></span>**SAN**卷

## <span id="page-2-1"></span>关于 **SAN** 卷概述

ONTAP 提供了三个基本卷配置选项:厚配置,精简配置和半厚配置。每个选项都使用不同 的方式来管理卷空间以及 ONTAP 块共享技术的空间要求。了解这些选项的工作原理后, 您可以为您的环境选择最佳选项。

 $(i)$ 

建议不要将 SAN LUN 和 NAS 共享放在同一个 FlexVol 卷中。您应专门为 SAN LUN 配置单独的 FlexVol 卷,并应专门为 NAS 共享配置单独的 FlexVol 卷。这样可以简化管理和复制部署,并与 Active IQ Unified Manager (以前称为 OnCommand Unified Manager) 中支持 FlexVol 卷的方 式类似。

### 卷的精简配置

创建精简配置卷时, ONTAP 不会在创建卷时预留任何额外空间。在将数据写入卷时,卷会从聚合请求所需的存 储,以满足写入操作的要求。通过使用精简配置卷,您可以过量使用聚合,这样,当聚合用尽可用空间时,卷可 能无法保护所需的空间。

您可以通过设置精简配置的FlexVol卷来创建此卷 -space-guarantee 选项 none。

### 卷厚配置

创建厚配置卷时, ONTAP 会从聚合中留出足够的存储空间,以确保可以随时写入卷中的任何块。在将卷配置为 使用厚配置时,您可以使用任何 ONTAP 存储效率功能,例如数据压缩和重复数据删除,以抵消更大的前期存储 需求。

您可以通过设置厚配置FlexVol卷来创建此卷 -space-slo (服务级别目标)选项 thick。

### 卷的半厚配置

创建使用半厚配置的卷时, ONTAP 会从聚合中留出存储空间,以考虑卷大小。如果由于块共享技术正在使用块 而导致卷用尽可用空间,则 ONTAP 会尽力删除保护数据对象( Snapshot 副本以及 FlexClone 文件和 LUN ) ,以释放其所保留的空间。只要 ONTAP 能够足够快地删除保护数据对象,以跟上覆盖所需的空间,写入操作就 会继续成功。这称为 "`尽力服务` " 写入保证。

- 注: \* 使用半厚配置的卷不支持以下功能:
- 重复数据删除,数据压缩和数据缩减等存储效率技术
- Microsoft 卸载数据传输( Offloaded Data Transfer , ODX )

您可以通过设置半厚配置FlexVol卷来创建此卷 -space-slo (服务级别目标)选项 semi-thick。

### 用于预留了空间的文件和 **LUN**

预留空间的文件或 LUN 是指在创建时分配存储的文件或 LUN 。过去, NetApp 一直使用术语 "`精简配置 LUN` " 来表示已禁用空间预留的 LUN (非空间预留 LUN )。

• 注: \* 未预留空间的文件通常不称为 "`精简配置文件` " 。

下表总结了在将这三个卷配置选项用于预留空间的文件和 LUN 时的主要区别:

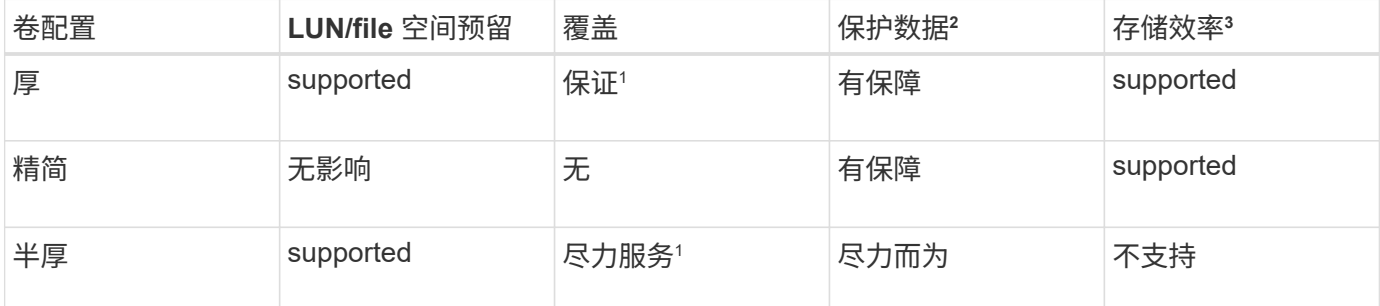

• 注释 \*

- 1. 要保证覆盖或提供尽力而为的覆盖保证,需要在 LUN 或文件上启用空间预留。
- 2. 保护数据包括 Snapshot 副本以及标记为自动删除的 FlexClone 文件和 LUN (备份克隆)。
- 3. 存储效率包括重复数据删除,数据压缩,任何未标记为自动删除的 FlexClone 文件和 LUN (活动克隆) 以及 FlexClone 子文件(用于副本卸载)。

### 支持 **SCSI** 精简配置 **LUN**

ONTAP 支持 T10 SCSI 精简配置 LUN 以及 NetApp 精简配置 LUN 。通过 T10 SCSI 精简配置,主机应用程序 可以支持 SCSI 功能,包括适用于块环境的 LUN 空间回收和 LUN 空间监控功能。SCSI 主机软件必须支持 T10 SCSI 精简配置。

您可以使用ONTAP space-allocation 用于在LUN上启用/禁用对T10精简配置的支持的设置。您可以使 用ONTAP space-allocation enable 用于在LUN上启用T10 SCSI精简配置的设置。

。 [-space-allocation {enabled|disabled}] 有关在ONTAP上启用/禁用对T10精简配置的支持以及启 用T10 SCSI精简配置的详细信息、请参见《LUN命令参考手册》中的命令。

#### ["ONTAP 9](http://docs.netapp.com/ontap-9/topic/com.netapp.doc.dot-cm-cmpr/GUID-5CB10C70-AC11-41C0-8C16-B4D0DF916E9B.html) [命令](http://docs.netapp.com/ontap-9/topic/com.netapp.doc.dot-cm-cmpr/GUID-5CB10C70-AC11-41C0-8C16-B4D0DF916E9B.html)["](http://docs.netapp.com/ontap-9/topic/com.netapp.doc.dot-cm-cmpr/GUID-5CB10C70-AC11-41C0-8C16-B4D0DF916E9B.html)

### <span id="page-3-0"></span>配置卷配置选项

您可以为卷配置精简配置,厚配置或半厚配置。

关于此任务

设置 -space-slo 选项 thick 确保满足以下要求:

- 整个卷会在聚合中预先分配。您不能使用 volume create 或 volume modify 命令以配置卷的 -space -guarantee 选项
- 覆盖所需空间的 100% 为预留空间。您不能使用 volume modify 命令以配置卷的 -fractional -reserve 选项

设置 -space-slo 选项 semi-thick 确保满足以下要求:

• 整个卷会在聚合中预先分配。您不能使用 volume create 或 volume modify 命令以配置卷的 -space

-guarantee 选项

- 不会为覆盖预留任何空间。您可以使用 volume modify 命令以配置卷的 -fractional-reserve 选项
- 已启用 Snapshot 副本自动删除。

步骤

1. 配置卷配置选项:

```
volume create -vserver vserver_name -volume volume_name -aggregate
aggregate_name -space-slo none|thick|semi-thick -space-guarantee none|volume
```
。 -space-guarantee 选项默认为 none 适用于AFF系统和非AFDP卷。否则、默认为 volume。对于现 有FlexVol卷、请使用 volume modify 命令以配置配置选项。

以下命令将在 SVM vs1 上配置 vol1 以进行精简配置:

```
cluster1::> volume create –vserver vs1 -volume vol1 -space-guarantee
none
```
以下命令将在 SVM vs1 上配置 vol1 以进行厚配置:

```
cluster1::> volume create –vserver vs1 -volume vol1 -space-slo thick
```
以下命令将在 SVM vs1 上配置 vol1 以进行半厚配置:

```
cluster1::> volume create –vserver vs1 -volume vol1 -space-slo semi-
thick
```
# <span id="page-4-0"></span>**SAN** 卷配置选项

您必须在包含 LUN 的卷上设置各种选项。设置卷选项的方式决定了卷中 LUN 的可用空间 量。

自动增长

您可以启用或禁用自动增长。如果启用了自动增长,则 ONTAP 会自动将卷大小增加到您预先确定的最大大小。 包含的聚合中必须有可用空间,才能支持卷的自动增长。因此,如果启用了自动增长,则必须监控所属聚合中的 可用空间,并在需要时添加更多空间。

无法触发自动增长来支持 Snapshot 创建。如果您尝试创建 Snapshot 副本,但卷上空间不足,则即使启用了自 动增长, Snapshot 创建也会失败。

如果禁用了自动增长,则卷的大小将保持不变。

### 自动缩减

您可以启用或禁用自动缩减。如果启用了自动缩减,则当卷中使用的空间量降低预定阈值时, ONTAP 可以自动 减小卷的总大小。这可以通过触发卷自动释放未使用的可用空间来提高存储效率。

### **Snapshot** 自动删除

发生以下情况之一时, Snapshot 自动删除功能会自动删除 Snapshot 副本:

- 卷接近全满。
- Snapshot 预留空间接近全满。
- 覆盖预留空间已满。

您可以将 Snapshot 自动删除配置为从最旧到最新或从最新到最旧删除 Snapshot 副本。Snapshot 自动删除不会 删除链接到克隆卷或 LUN 中 Snapshot 副本的 Snapshot 副本。

如果卷需要更多空间,并且您同时启用了自动增长和 Snapshot 自动删除,则默认情况下, ONTAP 会尝试先触 发自动增长来获取所需空间。如果无法通过自动增长获取足够的空间,则会触发 Snapshot 自动删除。

### **Snapshot** 预留

Snapshot 预留用于定义卷中为 Snapshot 副本预留的空间量。分配给 Snapshot 预留的空间不能用于任何其他目 的。如果为 Snapshot 预留分配的所有空间均已使用,则 Snapshot 副本将开始占用卷上的额外空间。

# <span id="page-5-0"></span>在 **SAN** 环境中移动卷的要求

移动包含 LUN 或命名空间的卷之前,必须满足特定要求。

•对于包含一个或多个 LUN 的卷,每个连接到集群中每个节点的 LUN ( LIF )至少应具有两个路径。

这样可以消除单点故障,并使系统能够承受组件故障。

• 对于包含命名空间的卷,集群必须运行 ONTAP 9.6 或更高版本。

运行 ONTAP 9.5 的 NVMe 配置不支持卷移动。

# <span id="page-5-1"></span>设置预留百分比的注意事项

预留百分比也称为 \_lun overwrite reserve , 用于为 FlexVol 卷中预留了空间的 LUN 和文 件禁用覆盖预留。这有助于最大限度地提高存储利用率,但如果您的环境因空间不足导致 写入操作失败而受到负面影响,则必须了解此配置所具有的要求。

预留百分比设置以百分比表示;唯一有效的值为 0 和 100 百分比。预留百分比设置是卷的一个属性。

将预留百分比设置为 0 提高存储利用率。但是、如果卷的可用空间不足、则访问卷中数据的应用程序可能会发 生数据中断、即使卷保证设置为也是如此 volume。但是,通过正确配置和使用卷,您可以最大限度地减少写入 失败的可能性。ONTAP为预留百分比设置为的卷提供"`尽力确保最佳结果`"写入保证 0 满足\_all\_以下要求时:

- 未使用重复数据删除
- 未使用数据压缩
- 未使用 FlexClone 子文件
- 所有 FlexClone 文件和 FlexClone LUN 均已启用自动删除

这不是默认设置。您必须在创建时或创建 FlexClone 文件或 FlexClone LUN 后通过修改来显式启用自动删 除。

- 未使用 ODX 和 FlexClone 副本卸载
- 卷保证设置为 volume
- 文件或LUN空间预留为 enabled
- 卷Snapshot预留设置为 0
- 卷Snapshot副本自动删除为 enabled 承诺级别为 destroy`的销毁列表 `lun clone,vol clone,cifs share,file clone,sfsr`和触发器 `volume

此设置还可确保在必要时删除 FlexClone 文件和 FlexClone LUN 。

请注意,如果您的更改率较高,则在极少数情况下, Snapshot 副本自动删除可能会落后,从而导致卷空间不足 ,即使使用了上述所有必需的配置设置也是如此。

此外,您还可以选择使用卷自动增长功能来降低需要自动删除卷 Snapshot 副本的可能性。如果启用自动增长功 能,则必须监控关联聚合中的可用空间。如果聚合已满,无法增加卷,则随着卷中的可用空间耗尽,可能会删除 更多 Snapshot 副本。

如果无法满足上述所有配置要求、并且需要确保卷不会用尽空间、则必须将卷的预留百分比设置为 100。这需要 预先准备更多的可用空间,但可以保证即使使用上述技术,数据修改操作也会成功。

预留百分比设置的默认值和允许值取决于卷的保证:

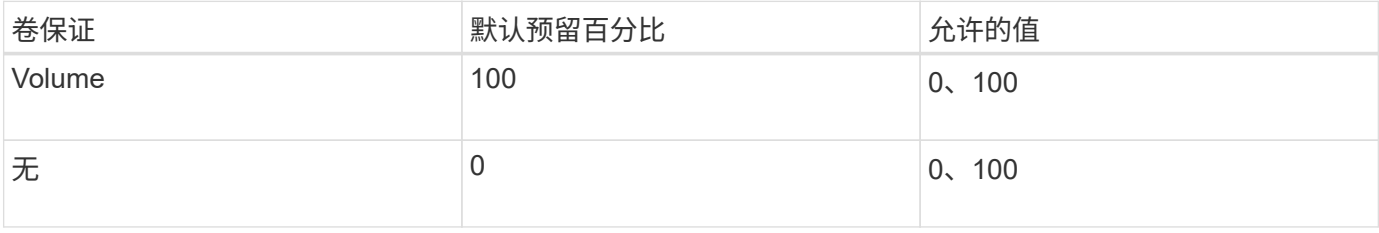

### 版权信息

版权所有 © 2024 NetApp, Inc.。保留所有权利。中国印刷。未经版权所有者事先书面许可,本文档中受版权保 护的任何部分不得以任何形式或通过任何手段(图片、电子或机械方式,包括影印、录音、录像或存储在电子检 索系统中)进行复制。

从受版权保护的 NetApp 资料派生的软件受以下许可和免责声明的约束:

本软件由 NetApp 按"原样"提供,不含任何明示或暗示担保,包括但不限于适销性以及针对特定用途的适用性的 隐含担保,特此声明不承担任何责任。在任何情况下,对于因使用本软件而以任何方式造成的任何直接性、间接 性、偶然性、特殊性、惩罚性或后果性损失(包括但不限于购买替代商品或服务;使用、数据或利润方面的损失 ;或者业务中断),无论原因如何以及基于何种责任理论,无论出于合同、严格责任或侵权行为(包括疏忽或其 他行为),NetApp 均不承担责任,即使已被告知存在上述损失的可能性。

NetApp 保留在不另行通知的情况下随时对本文档所述的任何产品进行更改的权利。除非 NetApp 以书面形式明 确同意,否则 NetApp 不承担因使用本文档所述产品而产生的任何责任或义务。使用或购买本产品不表示获得 NetApp 的任何专利权、商标权或任何其他知识产权许可。

本手册中描述的产品可能受一项或多项美国专利、外国专利或正在申请的专利的保护。

有限权利说明:政府使用、复制或公开本文档受 DFARS 252.227-7013(2014 年 2 月)和 FAR 52.227-19 (2007 年 12 月)中"技术数据权利 — 非商用"条款第 (b)(3) 条规定的限制条件的约束。

本文档中所含数据与商业产品和/或商业服务(定义见 FAR 2.101)相关,属于 NetApp, Inc. 的专有信息。根据 本协议提供的所有 NetApp 技术数据和计算机软件具有商业性质,并完全由私人出资开发。 美国政府对这些数 据的使用权具有非排他性、全球性、受限且不可撤销的许可,该许可既不可转让,也不可再许可,但仅限在与交 付数据所依据的美国政府合同有关且受合同支持的情况下使用。除本文档规定的情形外,未经 NetApp, Inc. 事先 书面批准,不得使用、披露、复制、修改、操作或显示这些数据。美国政府对国防部的授权仅限于 DFARS 的第 252.227-7015(b)(2014 年 2 月)条款中明确的权利。

商标信息

NetApp、NetApp 标识和 <http://www.netapp.com/TM> 上所列的商标是 NetApp, Inc. 的商标。其他公司和产品名 称可能是其各自所有者的商标。